# **Object List - LIST Workplan**

An object list is a Workplan of the type LIST, which specifies object selection criteria for the objects to be processed in the UNLOAD, LOAD or FIND command. An object list can be used as an alternative to the *select-clause* and the SELECTION Workplan.

The following syntax applies to an object list:

```
TYPE LIST

{ object-type-and-location (object-name-description ...) } ...
```

The syntactical options are explained in the following section. The keywords and variable values contained in the syntax diagrams shown in this section represent parameters that are used to specify object selection criteria. If indicated, a variable value must be supplied with a keyword. Each syntax element (except for the ones enclosed in parentheses) must start on a new line and end on the same line.

For explanations of the keywords contained in the syntax diagrams, refer to the section select-clause.

- Syntax of object-type-and-location
- Syntax of object-name-description
- Example of an Object List

# Syntax of object-type-and-location

The syntax diagrams that apply to *object-type-and-location* are shown in the following section.

- Natural Objects and DDMs
- Natural System Error Messages
- Natural Command Processor Sources
- Natural-Related Debug Environments
- Natural-Related Profiles
- Natural-Related DL/I Subfiles
- FDTs

## **Natural Objects and DDMs**

```
LIBRARY library-name

[DBID dbid FNR fnr [NAME vsam-name] [CIPHER cipher] [PSW]

[OBJTYPE group-type]
```

#### **Notes:**

- 1. No ranges are allowed for *library-name*.
- 2. For DDMs,OBJTYPE must be set to D.

## **Natural System Error Messages**

## **Natural Command Processor Sources**

#### Note:

No ranges are allowed for *ncp-library-name*.

## **Natural-Related Debug Environments**

```
NATPATH DEBUG

LIBRARY library-name

[ DBID dbid [FNR fnr] ] [NAME vsam-name] [CIPHER cipher] { PASSWORD | PSW } password ] ]
```

### **Natural-Related Profiles**

```
NATPATH PROFILE

[ DBID dbid [FNR fnr] ] [NAME vsam-name] [CIPHER cipher] [ { PASSWORD | PSW } password ] ]
```

### Natural-Related DL/I Subfiles

```
NATPATH SUBFILE

[ DBID dbid [FNR fnr] ] [NAME vsam-name] [CIPHER cipher] [ { PASSWORD | PSW } password ] ]
```

#### **FDTs**

FDT

# Syntax of object-name-description

The syntax diagrams that apply to object-name-description are shown in the following section:

- Natural Objects
- DDMs
- Natural System Error Messages
- Natural Command Processor Sources
- Natural-Related Debug Environments
- Natural-Related Profiles
- Natural-Related DL/I Subfiles
- FDTs

# **Natural Objects**

```
| object-name [SCKIND object-kind] | error-number [SLKIND message-type] [LANGUAGE languages] | FMNUM error-number-from TONUM error-number-to [SLKIND message-type] [LANGUAGE languages] |
```

### **DDMs**

object-name

# **Natural System Error Messages**

```
{ error-number [ SLKIND message-type] [ LANGUAGE languages]
FMNUM error-number-from TONUM error-number-to [ SLKIND message-type] [ LANGUAGE languages] }
```

### **Natural Command Processor Sources**

object-name

## **Natural-Related Debug Environments**

object-name

### **Natural-Related Profiles**

 $object\text{-}name \ [ \ \underline{\mathtt{OBJT}} \mathtt{YPE} \ profile\text{-}type ]$ 

## Natural-Related DL/I Subfiles

 $object\text{-}name \ [ \ \underline{\textbf{OBJT}} \underline{\textbf{YPE}} \ subfile\text{-}type]$ 

### **FDTs**

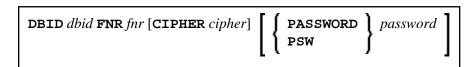

# **Example of an Object List**

The follwing is an example of a Workplan of the type LIST: